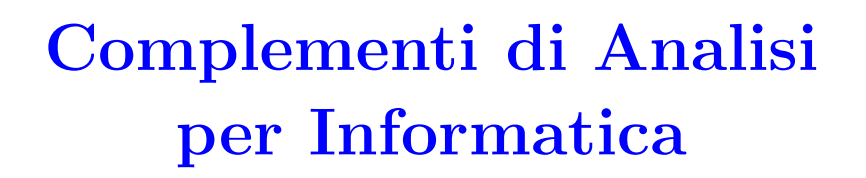

\*\*\*

✟

✠

☛

 $\searrow$ 

# Capitolo 4 Trasformata di Fourier e

## Teorema del Campionamento

Sergio Benenti Prima versione settembre 2017. Revisione gennaio 2020.

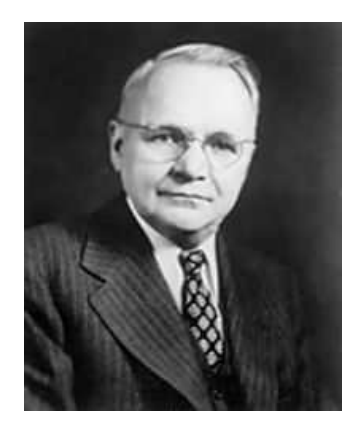

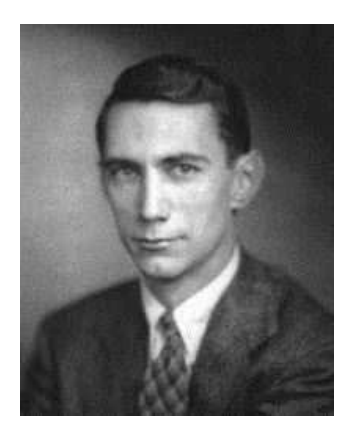

Harry Nyquist Claude Elwood Shannon

### Indice

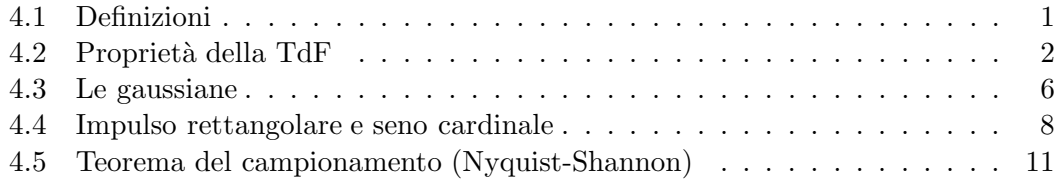

4.1. Definizioni 1

#### 4.1 Definizioni

La trasformata di Fourier (TdF) opera su funzioni  $x(t)$  (che chiameremo correntemente segnali) definite su tutto l'asse reale e restituisce una funzione  $\hat{x}(\omega)$  di variabile reale  $\omega$  definita da

(4.1) 
$$
\widehat{x}(\omega) \stackrel{\text{def}}{=} \int_{-\infty}^{+\infty} x(t) e^{-i\omega t} dt
$$

Quando quest'integrale esiste ed è finito per ogni valore di  $\omega$  si dice che  $x(t)$  è **Fourier**trasformabile. Si usa dire che con la TdF si passa dal dominio del tempo t al dominio delle frequenze  $\omega^{[1]}$ 

La filosofia della TdF è questa: se un problema formulato nel dominio del tempo  $t$  si presenta difficilmente abbordabile, si può provare a tradurlo nel dominio della variabile  $\omega$  dove, si spera, esso sia risolubile. Una volta risolto però, occorrerà ritornare al dominio del tempo, per esplicitarne la soluzione nel contesto originale.

Questo 'ritorno' comporta la definizione di una antitrasformata di Fourier, definita dalla seguente **formula di inversione**:<sup>2</sup>

(4.2) 
$$
x(t) = \frac{1}{2\pi} \int_{-\infty}^{+\infty} \hat{x}(\omega) e^{i\omega t} d\omega
$$

La TdF trova applicazione in vari settori, tra i quali:

- Trattamento di equazioni differenziali.
- Trasmissione ed elaborazione di segnali.
- Trattamento di dati grafici.
- Elaborazione dati in apparecchiature di analisi scientifiche e medicali (TAC, RMN, spettrografia, ecc.).

Per la formula di Euler l'integrale (4.1) si spezza nella somma di due integrali,

(4.3) 
$$
\widehat{x}(\omega) = \int_{-\infty}^{+\infty} x(t) \cos(\omega t) dt + i \int_{-\infty}^{+\infty} x(t) \sin(\omega t) dt
$$

che prendono rispettivamente il nome di trasformata coseno e trasformata seno.

 $\omega = 2 \pi f.$ 

<sup>2</sup> Le costanti 1 e  $1/2\pi$  che compaiono davanti agli integrali delle definizioni (4.1) e (4.2) possono essere sostituite, in altri testi sulla TdF, da due altre costanti il cui prodotto è però sempre  $1/2\pi$ . La convenzione qui adottata è motivata dal fatto che, le definizioni  $(4.1)$  e  $(4.2)$  possono dedursi con un passaggio al limite della serie di Fourier complessa per l'intervallo [−L, L] che tende a (−∞, +∞).

<sup>&</sup>lt;sup>1</sup> In molti problemi dove la TdF trova applicazione la variabile  $\omega$  ha il significato di *pulsazione*, legato a quello di frequenza f dalla relazione

2

#### 4.2 Proprietà della TdF

Per esprimere le proprietà fondamentali dells TdF conviene adottare una simbologia alternativa a quella della definizione (4.1) sostituendo  $\hat{x}(\omega)$  con

$$
(4.4) \qquad \qquad \mathscr{F}[x(t)](\omega)
$$

 $\boxed{1}$  Linearità. La TdF di una combinazione lineare (a coefficienti costanti) di segnali  $\overline{e}$  la combinazione lineare delle loro trasformate:

(4.5) 
$$
\mathscr{F}[\alpha x(t) + \beta y(t)](\omega) = \alpha \mathscr{F}[x(t)](\omega) + \beta \mathscr{F}[y(t)](\omega)
$$

2 Riscalamento:

(4.6) 
$$
\mathscr{F}[x(at)](\omega) = \frac{1}{|a|} \mathscr{F}[x] \left(\frac{\omega}{a}\right)
$$

Il cambiamento di variabile  $t \mapsto at$ , cioè il riscalamento del tempo t, comporta un riscalamento  $\omega \mapsto \omega/a$  di  $\omega$  e poi una moltiplicazione per  $1/|a|$ .

3 Traslazione o sfasamento nel tempo:

(4.7) 
$$
\mathscr{F}[x(t-\tau)](\omega) = e^{-i\tau\omega} \mathscr{F}[x](\omega)
$$

Il cambiamento di variabile  $t \mapsto t - \tau$ , cioè la traslazione del tempo t, comporta la moltiplicazione per  $e^{i\omega\tau}$  della trasformata  $\hat{x}(\omega)$ .

#### 4 Derivazione:

(4.8) 
$$
\mathscr{F}\left[\frac{dx}{dt}\right] = i\,\omega\,\mathscr{F}[x]
$$

La TdF della derivata di un segnale si traduce nella moltiplicazione per  $i\omega$  della TdF del segnale stesso.<sup>3</sup> In simboli:

$$
(4.9) \qquad \qquad \frac{d}{dt} \leftrightarrow i\omega
$$

<sup>3</sup> Dimostrazione. Per definizione,

$$
\mathscr{F}\left[\frac{dx}{dt}\right](\omega) = \int_{-\infty}^{+\infty} \frac{dx}{dt} e^{-i\omega t} dt.
$$

Integriamo per parti:

$$
\int \frac{dx}{dt} e^{-i\omega t} dt = \int e^{-i\omega t} dx(t) = e^{-i\omega t} x(t) - \int x(t) de^{-i\omega t}
$$

$$
= e^{-i\omega t} x(t) + i \omega \int x(t) e^{-i\omega t} dt.
$$

4.2. Propriet`a della TdF 3

Se in particolare prendiamo la TdF di  $y(t) = tx(t)$ ,

$$
\mathscr{F}[y](\omega) = \int_{-\infty}^{+\infty} t x(t) e^{-i\omega t} dt,
$$

e deriviamo rispetto ad  $\omega$  la trasformata di  $x(t)$ , troviamo

$$
\frac{d\mathscr{F}[x]}{d\omega} = \int_{-\infty}^{+\infty} x(t) e^{-i\omega t} dt = -i \int_{-\infty}^{+\infty} t x(t) e^{-i\omega t} dt = -i \mathscr{F}[y] = \mathscr{F}[-itx].
$$

Questo mostra che la derivata rispetto a  $\omega$  della TdF di  $x(t)$  è uguale alla TdF del prodotto di  $x(t)$  per  $-it$ . In simboli:

$$
\frac{d}{d\omega} \leftrightarrow -it
$$

|5| Integrazione. Se  $X(t)$  è una primitiva di  $x(t)$ , cioè se

$$
\frac{dX}{dt} = x(t),
$$

allora per la (4.8)

$$
\mathscr{F}\left[\frac{dX}{dt}\right](\omega) = i \omega \mathscr{F}[X]
$$

e quindi

(4.11) 
$$
\mathscr{F}[X](\omega) = -\frac{i}{\omega} \mathscr{F}[x](\omega)
$$

6 Convoluzione. Dati due segnali  $x(t)$  e  $y(t)$  di cui si conoscono le TdF,  $\hat{x}(\omega)$  e  $\hat{y}(\omega)$ , si può calcolare la TdF del loro prodotto numerico  $x(t) \cdot y(t)$  con la formula

(4.12) 
$$
\mathscr{F}[x \cdot y](\omega) = \int_{-\infty}^{+\infty} \widehat{x}(\tau) \widehat{y}(\omega - \tau) d\tau
$$

che va così interpretata:

(i) si prende la TdF  $\hat{x}(\omega)$  e si sostituisce la variabile  $\omega$  con la variabile  $\tau$  (è una banale sostituzione grafica, che però serve a evitare confusioni);

(ii) si prende la TdF  $\hat{y}(\omega)$  e si sostituisce la variabile  $\omega$  con la variabile  $\omega - \tau$ ;

(iii) si esegue l'integrale indicato dalla (4.12). Si trova una funzione nella variabile  $\omega$  che è proprio la TdF del prodotto  $x \cdot y$ .

Passando ai limiti di integrazione + $\infty$  e  $-\infty$ , osserviamo che: (i) la funzione  $e^{-i\omega t}x(t)$  deve annullarsi, altrimenti il segnale  $x(t)$  non sarebbe Fourier-trasformabile; (ii) l'integrale coincide con la Tdf di  $x(t)$ . Quindi  $\hat{x}(\omega) = i \omega \hat{x}(\omega)$ .

L'integrale nella (4.12) definisce un'operazione tra due trasformate  $\hat{x}(\omega)$  e  $\hat{y}(\omega)$ denotata con  $\hat{x}(\omega) * \hat{y}(\omega)$ ,

(4.13) 
$$
\widehat{x}(\omega) * \widehat{y}(\omega) = \int_{-\infty}^{+\infty} \widehat{x}(\tau) \widehat{y}(\omega - \tau) d\tau
$$

chiamata convoluzione. Il simbolo ∗ prende il nome di prodotto convolutivo. Il prodotto convolutivo soddisfa alle tipiche regole dell'ordinario prodotto numerico:

 $x * y = y * x$  propr. commutativa

$$
(4.14)
$$

 $x * (y * z) = (x * y) * z$  propr. associativa

 $x * (a y + b z) = a x * y + b x * z$  propr. distributiva

La  $(4.12)$  può riscriversi

(4.15) 
$$
\mathscr{F}[x \cdot y] = \mathscr{F}[x] * \mathscr{F}[y]
$$

oppure, con la notazione 'cappello',<sup>4</sup>

(4.16) 
$$
\widehat{x \cdot y} = \widehat{x} * \widehat{y}
$$

Se invece consideriamo prima la convoluzione  $x * y$  dei due segnali e poi eseguiamo la TdF, otteniamo la formula

(4.17) 
$$
\mathscr{F}[x * y](\omega) = \mathscr{F}[x](\omega) \cdot \mathscr{F}[y](\omega)
$$

ovvero

(4.18) 
$$
\widehat{x \ast y} = \widehat{x} \cdot \widehat{y}
$$

• Dimostrazione della (4.12). Eseguiamo l'antitrasformata del secondo membro dell'uguaglianza

(4.19) 
$$
\widehat{x}(\omega) * \widehat{y}(\omega) = \int_{-\infty}^{+\infty} \widehat{x}(\tau) \widehat{y}(\omega - \tau) d\tau
$$

che definisce il prodotto convolutivo  $\hat{x}(\omega) * \hat{y}(\omega)$ .

$$
\mathscr{F}^{-1} \int_{-\infty}^{+\infty} \widehat{x}(\tau) \, \widehat{y}(\omega - \tau) \, d\tau = \frac{1}{2\pi} \int_{-\infty}^{+\infty} \left[ \int_{-\infty}^{+\infty} \widehat{x}(\tau) \, \widehat{y}(\omega - \tau) \, d\tau \right] \, e^{i\omega t} \, d\omega = \dots
$$

<sup>4</sup> Dimostrazione a fine paragrafo.

4.2. Proprietà della TdF 5

Esplicitiamo la trasformata di  $\widehat{y}(\omega - \tau)$  utilizzando nuove variabili  $\omega'$  e  $t'$ :

$$
\widehat{y}(\omega') = \int_{-\infty}^{+\infty} y(t') e^{-i\omega' t'} dt', \quad \omega' = \omega - \tau.
$$

Dunque:

$$
\widehat{y}(\omega - \tau) = \int_{-\infty}^{+\infty} y(t') e^{-i(\omega - \tau)t'} dt'.
$$

Segue:

$$
\ldots = \frac{1}{2\pi} \int_{-\infty}^{+\infty} \left[ \int_{-\infty}^{+\infty} \widehat{x}(\tau) \left( \int_{-\infty}^{+\infty} y(t') e^{-i(\omega - \tau)t'} dt' \right) d\tau \right] e^{i\omega t} d\omega = \ldots
$$

Spezzo l'esponenziale,  $e^{-i(\omega-\tau)t'} = e^{-i\omega t'} e^{i\tau t'}$ , e riordino gli integrandi:

$$
\dots = \frac{1}{2\pi} \int_{-\infty}^{+\infty} \int_{-\infty}^{+\infty} \int_{-\infty}^{+\infty} \left( \widehat{x}(\tau) e^{i\tau t'} d\tau \right) \left( y(t') e^{-i\omega t'} dt' \right) e^{i\omega t} d\omega = \dots
$$

Il primo integrando tra parentesi è l'antitrasformata di  $\hat{x}(\tau)$ :

$$
x(t') = \frac{1}{2\pi} \int_{-\infty}^{+\infty} \widehat{x}(\tau) e^{i\tau t'} d\tau.
$$

Segue:

$$
\dots = \frac{1}{2\pi} \int_{-\infty}^{+\infty} \int_{-\infty}^{+\infty} x(t') \, y(t') \, e^{-i\omega t'} \, dt' \, e^{i\omega t} \, d\omega = \dots
$$

L'integrale in  $dt'$  è la trasformata di  $x(t') \cdot y(t')$ :

$$
\int_{-\infty}^{+\infty} x(t') \, y(t') \, e^{-i\omega t'} \, dt' = \widehat{x \cdot y}(\omega).
$$

Segue:

$$
\dots = \frac{1}{2\pi} \int_{-\infty}^{+\infty} \widehat{x \cdot y}(\omega) e^{i\omega t} d\omega = \dots
$$

Quest'ultimo integrale è l'antitrasformata di  $\widehat{x \cdot y}$ :

$$
\ldots = x(t) \cdot y(t).
$$

Dunque, ritornando alla (4.19), abbiamo dimostrato che

$$
\mathscr{F}^{-1}\left(\widehat{x}(\omega)\ast\widehat{y}(\omega)\right)=x(t)\cdot y(t),
$$

quindi che

$$
\widehat{x}(\omega) * \widehat{y}(\omega) = \mathscr{F}[x(t) \cdot y(t)]. \quad \blacksquare
$$

6

### 4.3 Le gaussiane

Una gaussiana è una funzione del tipo

$$
(4.20)\t\t\t G(t) = \beta e^{-\alpha t^2}
$$

con  $\alpha$  e  $\beta$  costanti reali positive. Osserviamo che  $G(0) = \beta$  e che

(4.21) 
$$
\frac{dG}{dt} = -2 \beta \alpha t e^{-\alpha t^2} = -2 \alpha t G.
$$

Pertanto, la  $G(t)$  può essere definita come quell'unica funzione che risolve il seguente problema di Cauchy:

(4.22) 
$$
\frac{dG}{dt} + 2 \alpha t G = 0, \quad G(0) = \beta
$$

La più semplice delle gaussiane è evidentemente

$$
G(t) = e^{-t^2}.
$$

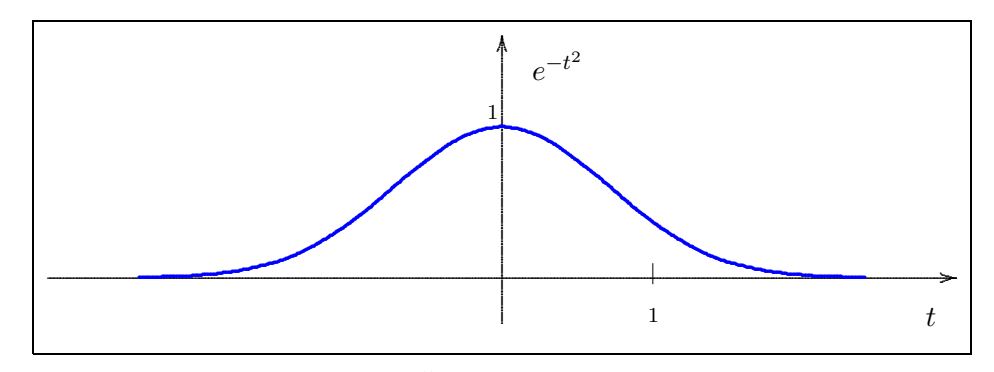

Per questa gaussiana vale la formula<sup>5</sup>

(4.23) 
$$
\int_{-\infty}^{+\infty} e^{-t^2} dt = \sqrt{\pi}
$$

Una delle tante proprietà rimarchevoli delle gaussiane è la seguente:

<sup>5</sup> Dimostrazione. Partiamo dall'integrale doppio

$$
I = \int_{-\infty}^{+\infty} \int_{-\infty}^{+\infty} e^{-(x^2 + y^2)} dx dy = \int_{-\infty}^{+\infty} e^{-x^2} dx \cdot \int_{-\infty}^{+\infty} e^{-y^2} dy = \left( \int_{-\infty}^{+\infty} e^{-x^2} dx \right)^2.
$$

D'altra parte, in coordinate polari,

$$
I = \int_{-\infty}^{+\infty} \int_{-\infty}^{+\infty} e^{-(x^2 + y^2)} dx dy = \int_{0}^{2\pi} d\theta \int_{0}^{+\infty} r e^{-r^2} dr
$$

$$
= 2\pi \int_{0}^{+\infty} \frac{1}{2} e^{-r^2} dr^2 = -\pi [e^{-r^2}]_{0}^{+\infty} = \pi. \quad \Box
$$

4.3. Le gaussiane  $7$ 

Teorema 4.3.1 – La TdF di una gaussiana è ancora una gaussiana,

(4.24) 
$$
G(t) = \beta e^{-\alpha t^2} \implies \hat{G}(\omega) = \beta \sqrt{\frac{\pi}{\alpha}} \exp\left(-\frac{\omega^2}{4\alpha}\right)
$$

**Dimostrazione.** La TdF di  $G(t)$  è per definizione

(4.25) 
$$
\widehat{G}(\omega) = \int_{-\infty}^{+\infty} G(t) e^{-i\omega t} dt.
$$

Eseguiamo la derivata *sotto il segno di integrale* rispetto a  $\omega$ :

$$
\frac{d\hat{G}}{d\omega} = -i \int_{-\infty}^{+\infty} t \, G(t) \, e^{-i\omega t} \, dt.
$$

Ricorrendo all'equazione caratteristica (4.22) quest'ultima uguaglianza diventa

$$
\frac{d\widehat{G}}{d\omega} = \frac{i}{2\alpha} \int_{-\infty}^{+\infty} \frac{dG}{dt} e^{-i\omega t} dt.
$$

Ma l'integrale a secondo membro è la TdF della derivata  $dG/dt$  e, per la proprietà (4.8), possiamo scrivere

$$
\int_{-\infty}^{+\infty} \frac{dG}{dt} e^{-i\omega t} dt = i \omega \widehat{G}(\omega)
$$

per concludere che

$$
\frac{d\hat{G}}{d\omega} = \frac{i}{2\alpha} i \omega \hat{G}(\omega) = -\frac{1}{2\alpha} \omega \hat{G}(\omega),
$$

cioè che

$$
\frac{d\widehat{G}}{d\omega} + \frac{1}{2\alpha}\,\omega\,\widehat{G}(\omega) = 0.
$$

Dunque la  $\hat{G}(\omega)$  soddisfa all'equazione caratteristica delle gaussiane (4.22): è essa stessa una gaussiana

$$
\widehat{G}(\omega) = \beta' \, e^{-\alpha' \, \omega^2}
$$

con

$$
\alpha'=\frac{1}{2\alpha}.
$$

Il coefficiente  $\beta'$  è dato, tenuto conto della (4.25), da

$$
\beta' = \widehat{G}(0) = \int_{-\infty}^{+\infty} \beta e^{-\alpha t^2} dt = \frac{\beta}{\sqrt{\alpha}} \int_{-\infty}^{+\infty} e^{-\alpha t^2} d(\sqrt{\alpha} t) = \frac{\beta}{\sqrt{\alpha}} \int_{-\infty}^{+\infty} e^{-u^2} du
$$

posto  $u = \sqrt{\alpha}t$ . Quindi, per la  $(4.23)$ ,

$$
\beta' = \beta \sqrt{\frac{\pi}{\alpha}}.\quad \Box
$$

Ci sono due gaussiane di speciale importanza:

1. La distribuzione normale di Gauss,

$$
G(x) = \frac{1}{\sigma\sqrt{2\pi}}\exp\left(-\frac{(x-a)^2}{2\sigma^2}\right),\,
$$

dove i parametri  $a \in \sigma$  sono chiamati **media** e deviazione standard. Questa gaussiana è simmetrica rispetto a  $x = a$ .

2. La distribuzione normale standard, per cui  $a = 0$  e  $\sigma = 1$ ,

$$
G(x) = \frac{1}{\sqrt{2\pi}} \exp\left(-\frac{x^2}{2}\right).
$$

#### 4.4 Impulso rettangolare e seno cardinale

Un impulso (rettangolare, centrato) è la funzione  $rect_a(t)$  rappresentata dal diagramma

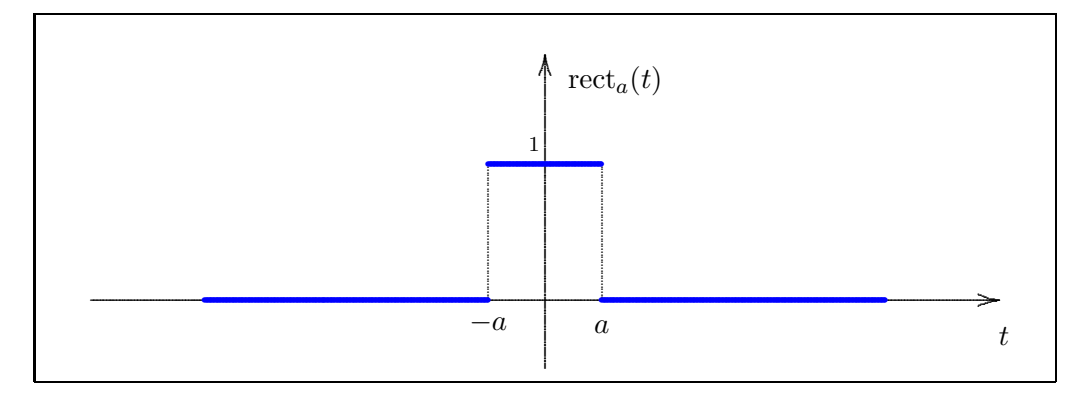

Essa è definita da

$$
\text{rect}_a(t) = \begin{cases} 0 & \text{per } |t| > a, \\ 1 & \text{per } |t| \le a. \end{cases}
$$

La costante  $a \triangleq a$  la semi-ampiezza dell'impulso. Calcoliamone la TdF. L'integrale 'improprio'

$$
\mathscr{F}[\text{rect}_a](\omega) = \int_{-\infty}^{+\infty} \text{rect}_a(t) e^{-i\omega t} dt
$$

si riduce all'integrale definito

$$
\int_{-a}^{a} e^{-i\omega t} dt.
$$

Calcoliamo il corrispondente integrale indefinito:

$$
\int e^{-i\omega t} dt = \frac{1}{-i\omega} \int e^{-i\omega t} d(-i\omega t) = \frac{1}{-i\omega} \int e^u du = \frac{1}{-i\omega} e^u
$$

 $4.4.$  Impulso rettangolare e seno cardinale

avendo posto  $u = -i \omega t$ . Dunque

$$
\int e^{-i\omega t} dt = \frac{1}{-i\omega} e^{-i\omega t} + \text{cost}.
$$

Ritornando all'integrale definito (4.26) vediamo che

$$
\int_{-a}^{a} e^{-i\omega t} dt = \frac{1}{-i\omega} \left[ e^{-i\omega t} \right]_{-a}^{a} = \frac{1}{-i\omega} \left[ e^{-i\omega a} - e^{i\omega a} \right]
$$

$$
= \frac{1}{-i\omega} \left[ \cos(-\omega a) + i \sin(-\omega a) - \cos(\omega a) - i \sin(\omega a) \right]
$$

$$
= \frac{1}{-i\omega} \left[ \cos(\omega a) - i \sin(\omega a) - \cos(\omega a) - i \sin(\omega a) \right]
$$

$$
= \frac{1}{-i\omega} \left[ -i \sin(\omega a) - i \sin(\omega a) \right] = 2 \frac{\sin(a \omega)}{\omega} = 2a \frac{\sin(a \omega)}{a\omega}.
$$

Questa è dunque la TdF di $\mathrm{rect}_a(t).$  Il suo grafico:

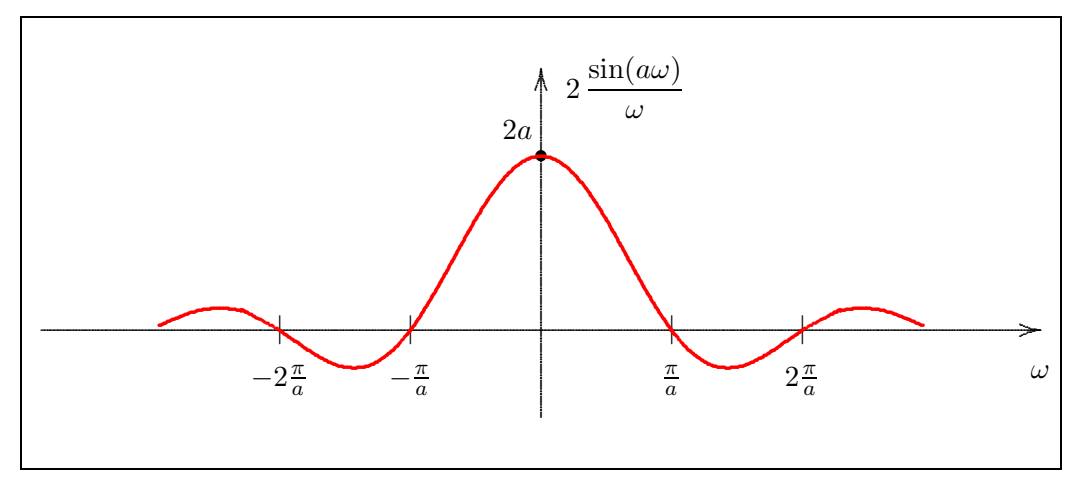

Questo risultato mette in evidenza la funzione seno cardinale di $\boldsymbol{x}$ 

$$
sinc(x) = \frac{\sin x}{x}
$$

estesa per continuità a $x=0,$ dove assume valore 1, il cui grafico è

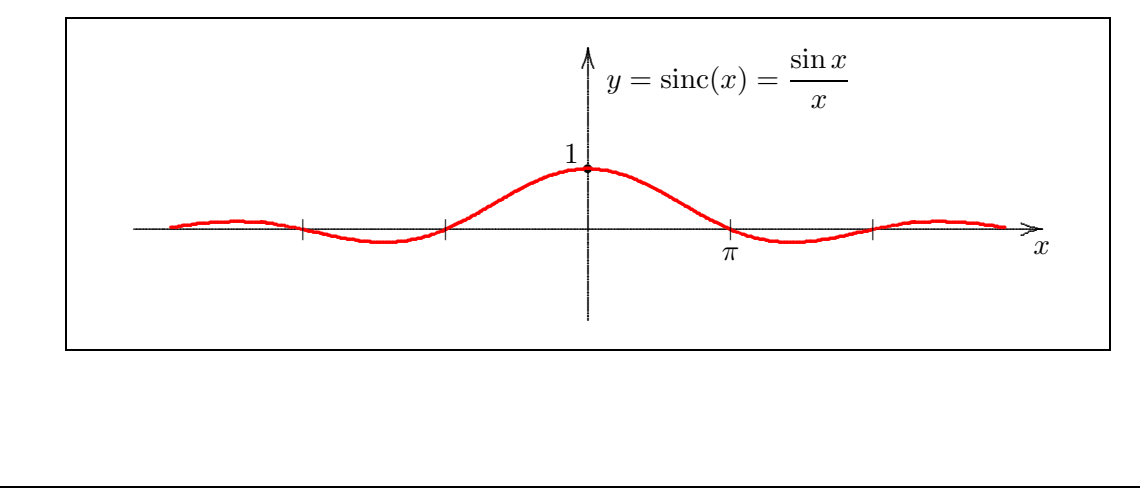

 $\overline{9}$ 

10

Con ciò abbiamo dimostrato che:

**Teorema 4.4.1** – La TdF della funzione impulso  $rect_a(t)$  è la funzione  $2a \operatorname{sinc}(a\omega)$ :

(4.27) 
$$
\mathscr{F}[\text{rect}_a] = 2 a \operatorname{sinc}(a\omega)
$$

Insieme al seno cardinale si usa sovente il seno cardinale normalizzato definito da

$$
\operatorname{sinc}_N(x) = \frac{\sin(\pi x)}{\pi x}
$$

Si dimostra (in maniera analoga a quanto visto sopra) che:

Teorema 4.4.2 - La funzione  $\operatorname{sinc}_N(\omega)$  è la TdF dell'impulso quadrato unitario definito da

$$
rect(t) = \begin{cases} 0 & per \vert t \vert > \frac{1}{2}, \\ 1 & per \vert t \vert \le \frac{1}{2}. \end{cases}
$$

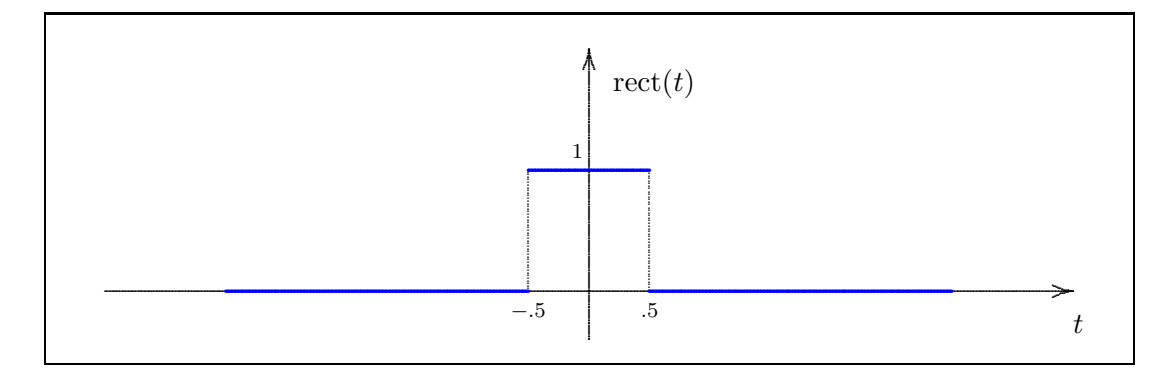

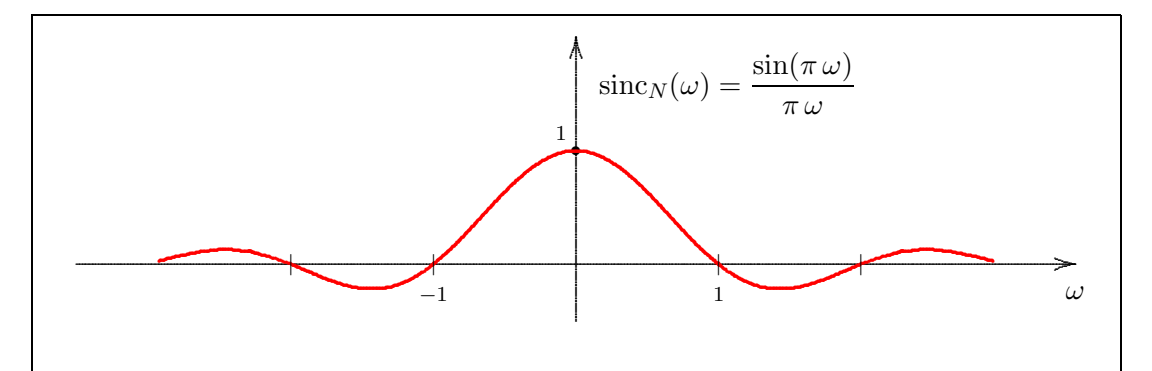

4.5. Teorema del campionamento (Nyquist-Shannon)

#### Teorema del campionamento (Nyquist-Shannon) 4.5

Il campionamento di un segnale analogico  $^6$   $x(t)$ , definito in un intervallo di tempo  $t$  comunque esteso, consiste nella suddivisione di tale intervallo in tante finestre successive ed adiacenti. In ognuna di tali finestre, si preleva poi il valore del segnale ad intervalli regolari di ampiezza  $\tau$ .

Nella Fig. 1 viene mostrata una finestra che copre il segnale  $x(t)$  in un intervallo temporale [a, b]. Per 'snellire' alcune formule che troveremo nel seguito, e senza venir meno alla generalità, possiamo considerare un intervallo simmetrico [a, b] =  $[-n_*\tau, n_*\tau]$ , dove  $\tau$  è l'intervallo di campionamento ed  $n_*$  un numero intero positivo. Fuori dalla finestra il segnale è da ritenersi nullo.

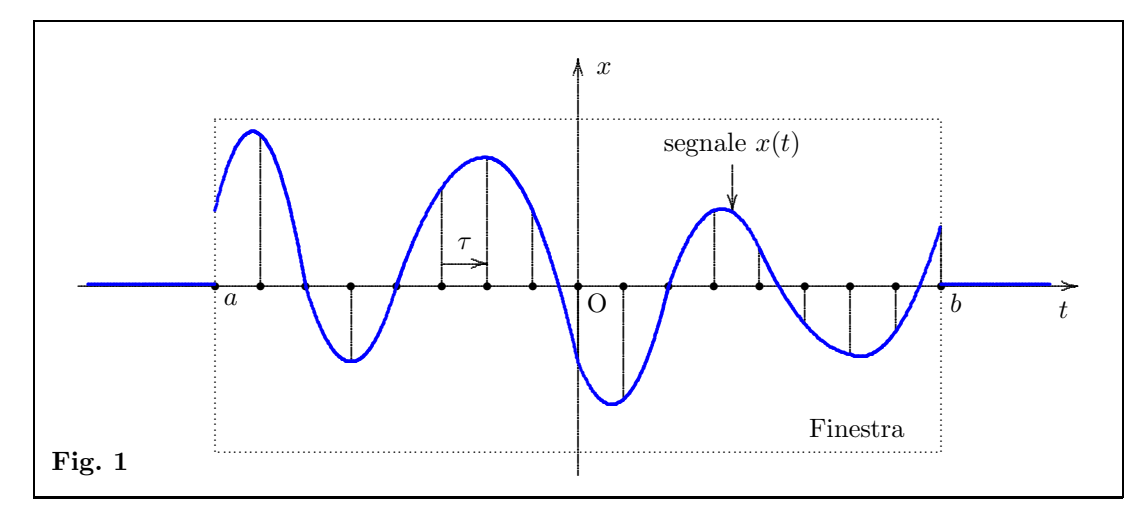

Si ottiene un segnale campionato o digitalizzato costituito da soli impulsi, ovvero da una sequenza di numeri, Fig. 2:

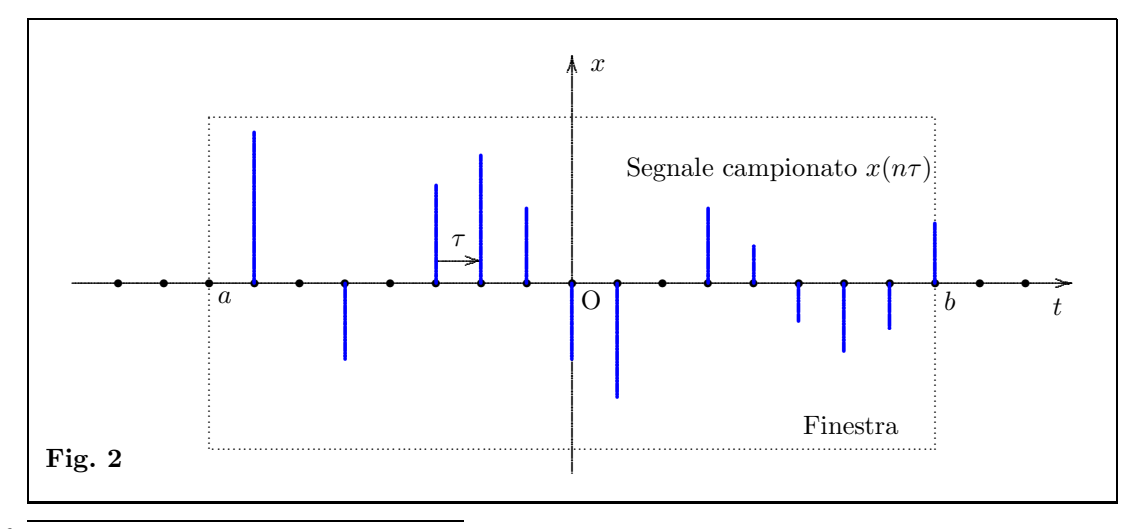

 $\,6\,$ Cioè di una funzione continua.

Si osservi che, pur essendo interessati soltanto a ciò che avviene all'interno della finestra, sull'asse t della Fig. 2 abbiamo indicato anche alcuni campionamenti all'esterno, di valore zero. Ciò renderà più comprensibili alcuni ragionamenti che faremo in seguito.

Il campionamento `e l'operazione di base nel passaggio AD, analogico/digitale, di un segnale  $x(t)$ . Il segnale viene elaborato in finestre adiacenti successive, di ampiezza opportuna. Per una data finestra il segnale campionato o digitalizzato, essendo una sequenza di numeri, può essere trasmesso (o elaborato) più facilmente e senza errori, anche in contemporanea con altri segnali. Il segnale digitalizzato dovrà poi essere riconvertito dal ricevente in un segnale analogico: passaggio DA. C'è da presumere che in questo doppio passaggio,  $AD/DA$ , si abbia una qualche *perdita di fedeltà*. Sussiste tuttavia un teorema – il teorema del campionamento, appunto<sup>7</sup> – che sotto certe condizioni consente la ricostruzione sufficientemente fedele del segnale analogico a partire da quello digitalizzato. Questo passaggio DA `e basato sulla seguente definizione e sul successivo teorema.

**Definizione 4.5.1** – Un segnale  $x(t)$  si dice a banda limitata se è Fourier-trasformabile e se esiste un numero positivo  $\omega_B$ , detto limite di banda, tale che

(4.28) 
$$
\widehat{x}(\omega) = 0 \quad \text{per} \quad |\omega| > \omega_B.
$$

**Teorema 4.5.1** – Sia  $x(t)$  un segnale campionato nella finestra  $[-\infty, +\infty]$ ,<sup>8</sup> a banda limitata con limite di banda  $\omega_B$ . Se il campionamento è fatto con intervallo di campionamento<sup>9</sup>

$$
\tau = \frac{\pi}{\omega_B}
$$

allora il segnale è fedelmente ricostruibile dalla sequenza dei suoi campioni  $x(n\tau)$  con la formula di ricostruzione

(4.30) 
$$
x(t) = \sum_{n = -\infty}^{+\infty} x(n\tau) \operatorname{sinc}_N\left(\frac{t}{\tau} - n\right)
$$

dove sinc $N \neq l$ a funzione seno cardinale normalizzato.

Osservazione 4.5.1 – Questa formula di ricostruzione è espressa da una serie nella quale i valori  $x(n\tau)$  sono i valori digitalizzati del segnale. Se però ci riferiamo ad una finestra, i valori diditalizzati al di fuori di questa sono tutti nulli, come si è detto a proposito della Fig. 2; quindi la serie si riduce ad una somma finita. •

 $\frac{7}{5}$  Sampling theorem.

È chiaro che il risultato del teorema che stiamo enunciando dovrà poi, per la sua concreta applicazione, essere adattato ad una finestra di ampiezza finita.

 $^9$  O anche inferiore a questo. Lo si vede modificando leggermente la dimostrazione.

4.5. Teorema del campionamento (Nyquist-Shannon) 13

**Dimostrazione.** Si parte dalla TdF del segnale  $x(t)$ 

$$
\widehat{x}(\omega) = \int_{-\infty}^{+\infty} x(t) e^{-i\omega t} dt.
$$

La dimostrazione si basa sulla rappresentazione mediante la serie di Fourier complessa della funzione  $\hat{x}(\omega)$  nell'intervallo  $[-\omega_B, \omega_B]$ , al di fuori del quale, per l'ipotesi di banda limitata,  $\hat{x}(\omega) = 0:^{10}$ 

(4.31) 
$$
\widehat{x}(\omega) = \sum_{n=-\infty}^{+\infty} c_n \exp \frac{i n \pi \omega}{\omega_B},
$$

con i coefficienti definiti da

(4.32) 
$$
c_n = \frac{1}{2\omega_B} \int_{-\omega_B}^{\omega_B} \hat{x}(\omega) \exp \frac{-in\pi \omega}{\omega_B} d\omega.
$$

Siccome vale la (4.29) possiamo scrivere

(4.33) 
$$
\widehat{x}(\omega) = \sum_{n=-\infty}^{+\infty} c_n e^{in\tau\omega},
$$

(4.34) 
$$
c_n = \frac{1}{2\omega_B} \int_{-\omega_B}^{\omega_B} \widehat{x}(\omega) e^{-in\tau\omega} d\omega.
$$

La dimostrazione consiste in due passaggi successivi. Il primo passaggio  $\boxed{1}$  consiste nel dimostrare che i coefficienti  $c_n$  sono eprimibili mediante i valori campionati del segnale  $x(t)$  con la formula

$$
(4.35) \t\t\t c_n = \tau x(-n\tau)
$$

Utilizzando questa formula la trasformata (4.33) assume la forma

(4.36) 
$$
\widehat{x}(\omega) = \tau \sum_{n=-\infty}^{+\infty} x(-n\tau) e^{in\tau\omega}.
$$

Il secondo passaggio  $\boxed{2}$  consiste nell'antitrasformare la funzione  $\hat{x}(\omega)$  data da (4.36), per ottenere  $x(t)$ :

(4.37) 
$$
x(t) = \frac{1}{2\pi} \int_{-\infty}^{+\infty} \hat{x}(\omega) e^{i\omega t} d\omega.
$$

<sup>&</sup>lt;sup>10</sup> Applichiamo le formule del primo teorema del §2 del capitolo sulle serie di Fourier, dove ora è  $L = \omega_B$ e  $t = \omega$ .

Cominciamo col dimostrare questo secondo passaggio  $\boxed{2}$ . Per la condizione di banda limitata (4.28) l'integrale (4.37) si può limitare all'intervallo finito  $[-\omega_B, \omega_B]$ :

$$
x(t) = \frac{1}{2\pi} \int_{-\omega_B}^{\omega_B} \hat{x}(\omega) e^{i\omega t} d\omega = \frac{1}{2\pi} \int_{-\omega_B}^{\omega_B} \tau \sum_{n=-\infty}^{+\infty} x(-n\tau) e^{in\tau\omega} e^{i\omega t} d\omega
$$
  
=  $\frac{\tau}{2\pi} \int_{-\omega_B}^{\omega_B} \sum_{n=-\infty}^{+\infty} x(-n\tau) e^{in\tau\omega} e^{i\omega t} d\omega = ...$ 

Permuto la sommatoria con l'integrale:

$$
\dots = \frac{\tau}{2\pi} \sum_{n=-\infty}^{+\infty} x(-n\tau) \int_{-\omega_B}^{\omega_B} e^{in\tau\omega} e^{i\omega t} d\omega = \dots
$$

Accorpo gli esponenziali:

(4.38) 
$$
\qquad \qquad ... = \frac{\tau}{2\pi} \sum_{n=-\infty}^{+\infty} x(-n\tau) \int_{-\omega_B}^{\omega_B} e^{i(n\tau + t)\omega} d\omega = ...
$$

Valuto l'integrale indefinito e uso la formula di Euler:

$$
\int e^{i(n\tau+t)\omega} d\omega = \frac{1}{i(n\tau+t)} \int e^{i(n\tau+t)\omega} d[i(n\tau+t)\omega] = \frac{e^{i(n\tau+t)\omega}}{i(n\tau+t)} + c
$$

$$
= \frac{1}{i(n\tau+t)} \left[ \cos[(n\tau+t)\omega] + i \cos[(n\tau+t)\omega] \right] + c.
$$

Segue, tenendo conto che il coseno è una funzione dispari e il seno è pari:

$$
\int_{-\omega_B}^{\omega_B} e^{i(n\tau+t)\omega} d\omega = \frac{1}{i(n\tau+t)} \left[ \cos[(n\tau+t)\omega] + i \sin[(n\tau+t)\omega] \right]_{-\omega_B}^{\omega_B}
$$
  
= 
$$
\frac{1}{i(n\tau+t)} \left[ 2 i \sin[(n\tau+t)\omega_B] \right]
$$
  
= 
$$
2 \frac{\sin[(n\tau+t)\omega_B]}{n\tau+t}.
$$

Inserendo questo risultato nella (4.38) troviamo che

$$
x(t) = \frac{\tau}{\pi} \sum_{n = -\infty}^{+\infty} x(-n\tau) \frac{\sin[(n\tau + t)\omega_B]}{n\tau + t} = \sum_{n = -\infty}^{+\infty} x(-n\tau) \frac{\sin[(n\tau + t)\omega_B]}{\frac{\pi}{\tau}(n\tau + t)}
$$

Qui entra in gioco l'ipotesi (4.29), per cui

$$
\omega_B = \frac{\pi}{\tau}, \qquad (n\tau + t) \omega_B = \pi \left( n + \frac{t}{\tau} \right).
$$

4.5. Teorema del campionamento (Nyquist-Shannon) 15

$$
\sum_{n=-\infty}^{+\infty} x(-n\tau) \frac{\sin \left[\pi \left(n + \frac{t}{\tau}\right)\right]}{\pi \left(n + \frac{t}{\tau}\right)}.
$$

Basta infine cambiare n in −n, cosa che è lecita perché la sommatoria su n va da −∞ a +∞, per ottenere la formula di ricostruzione (4.30).

Ritorniamo ora al passaggio  $\boxed{1}$ , dimostrazione della (4.35) a partire dalla (4.32):

$$
c_n = \frac{1}{2\omega_B} \int_{-\omega_B}^{\omega_B} \hat{x}(\omega) \exp \frac{-in\pi \omega}{\omega_B} d\omega.
$$

Facendo intervenire ancora una volta l'ipotesi di limitazione di banda di  $x(t)$ , per cui  $\hat{x}(\omega)$  si annulla fuori dell'intervallo di integrazione  $[-\omega_B, \omega_B]$ , in questa formula l'integrazione si può estendere all'infinito:

(4.39) 
$$
c_n = \frac{1}{2\omega_B} \int_{-\infty}^{+\infty} \hat{x}(\omega) e^{-in\tau\omega} d\omega.
$$

Richiamiamo la definizione di antitrasformata,

(4.40) 
$$
x(t) = \frac{1}{2\pi} \int_{-\infty}^{+\infty} \widehat{x}(\omega) e^{i\omega t} d\omega,
$$

e poniamo  $t = -n\tau$ . Troviamo:

$$
x(-n\tau) = \frac{1}{2\pi} \int_{-\infty}^{+\infty} \widehat{x}(\omega) e^{-in\tau \omega} d\omega.
$$

Ma dall'uguaglianza (4.29) si trae $\pi=\tau\,\omega_B,$ e quindi

$$
x\left(-n\,\tau\right) = \frac{1}{2\tau\omega_B} \int_{-\infty}^{+\infty} \widehat{x}(\omega) \ e^{-in\tau\omega} \, d\omega,
$$

Dal confronto di questo risultato con la  $(4.39)$  segue appunto la  $(4.35)$ .